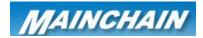

## Mainchain Create logistics Order (Outwards)

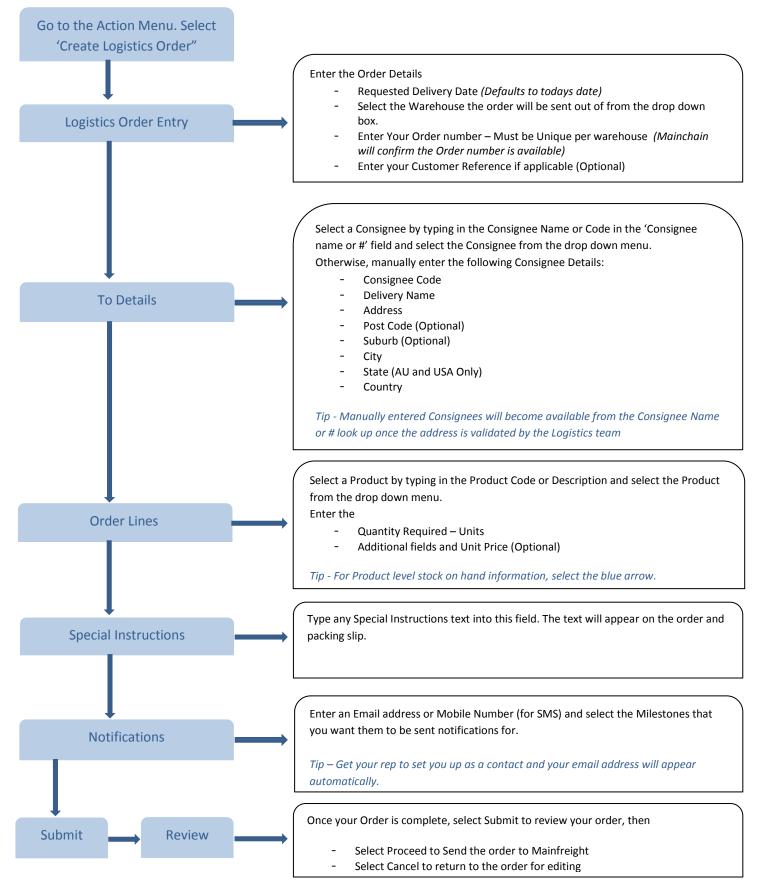

For further information see page 20-21 in the Mainchain User Manual